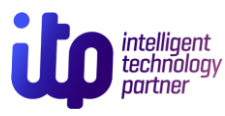

**Вэб сайт: [www.itpartner.mn](http://www.itpartner.mn/) Утас: 75057755**

# **IP Утас Ашиглах заавар**

(Grandstream GXP1610/1615/1620/1625/1630)

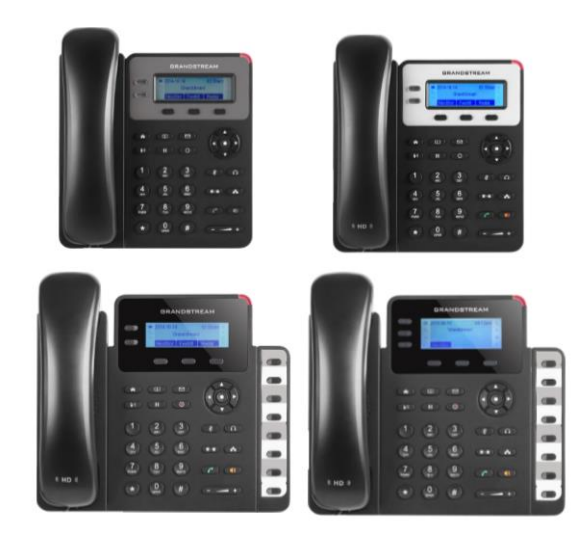

**2018 IT-Partner ХХК ©** 

#### **1.Спикер болон гараар ярих**

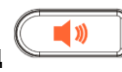

Дуудлага орж ирсэн үед дарж спикерээр ярих эсвэл шууд харилцуурыг авч дуудлага хүлээн авах боломжтой.

#### **2.Дуудлага хийх**

2.1 Дугаараа цуглуулаад харилцуурыг авахад дуудлга шууд хийгдэнэ.

2.2 Харилцуураа аваад дугаараа цуглуулаад

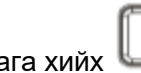

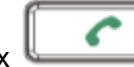

дуудлага хийх

Товч эсвэл **#** товчийг дарна. Дуудлага хийх үед дэлгэцний урт талын ногоон гэрэл асна. 2.3 Сүүлд залгасан дугаар руу **#** эсвэл

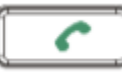

болно.

товчийг дарж дуудлага хийж

# **3.Дуудлагад хариулах**

3.1 Дуудлага ирэх үед дэлгэцний урд улаан

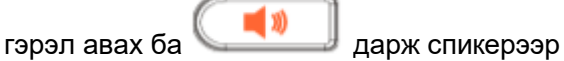

ярих эсвэл харилцуурыг авч дуудлага хүлээн авах боломжтой.

3.2 товчийг дарж дуудлагыг түр HOLD буюу зогсоох боломжтой. Түр зогсоох товчийг дарж дуудлагаа үргэлжлүүлэх боломжтой.

# **4.Дуудлага шилжүүлэх**

Орж ирсэн дуудлага аваад ярилцаж байгаад эсвэл буруу дотуур дугаар руу орж ирсэн бол та тус дуудлагыг таслахгүйгээр шилжүүлэх боломжтой.

4.1 товчийг дарж тус дуудлага хүлээж авах дотуур дугаараа цуглуулаад

дахин $\overset{\circ}{\bullet}\overset{\circ}{\bullet}$ товчийг дарж дуудлагыг шилжүүлнэ.

4.2 Дуудлага авалгүй шилжүүлэх бол дэлгэц дээрээс Forward -сонгож хүлээж авах дугаараа оруулах.

### **5.Дууны бусад тохиргоо** *Микрофон хаах буюу MUTE* **болон дуудлага авахгүй болгох**

Ярьж байхдаа дуугаа хаах бол $\mathbb N$ өөрийн дуугаа хаах боломжтой. Нээх бол тус товч дээрээ дахин дарна.

Энгийн үед дарвал **ДУУДЛАГА АВАХГҮЙ** горимд шилжих ба дэлгэц дээр

тэмдэг гарна (Do Not Disturb).

# *Дууны түвшин дааруулах*

 $+ )$ товчийг дарж ярих болон

дуудлаганы хонхны аяны түвшинг тааруулна.

#### **6.Дуудлагын түүх харах**

Цэс (дээш доош баруун зүүн товчны гол) товчийг даран дуудлагын түүхийг (Call History) сонгоно. Дараа нь хариулсан дуудлага, залгасан эсвэл шилжүүлсэн дуудлагыг сонгоно.

#### **7.Админ тохиргоо**

Утас нь вэб интерфейс дэмждэг тул админ нэр, нууц үгээр нэвтрэн орж дугаарын болон дуудлагын ая, системийн тохиргоог хийх боломжтой.

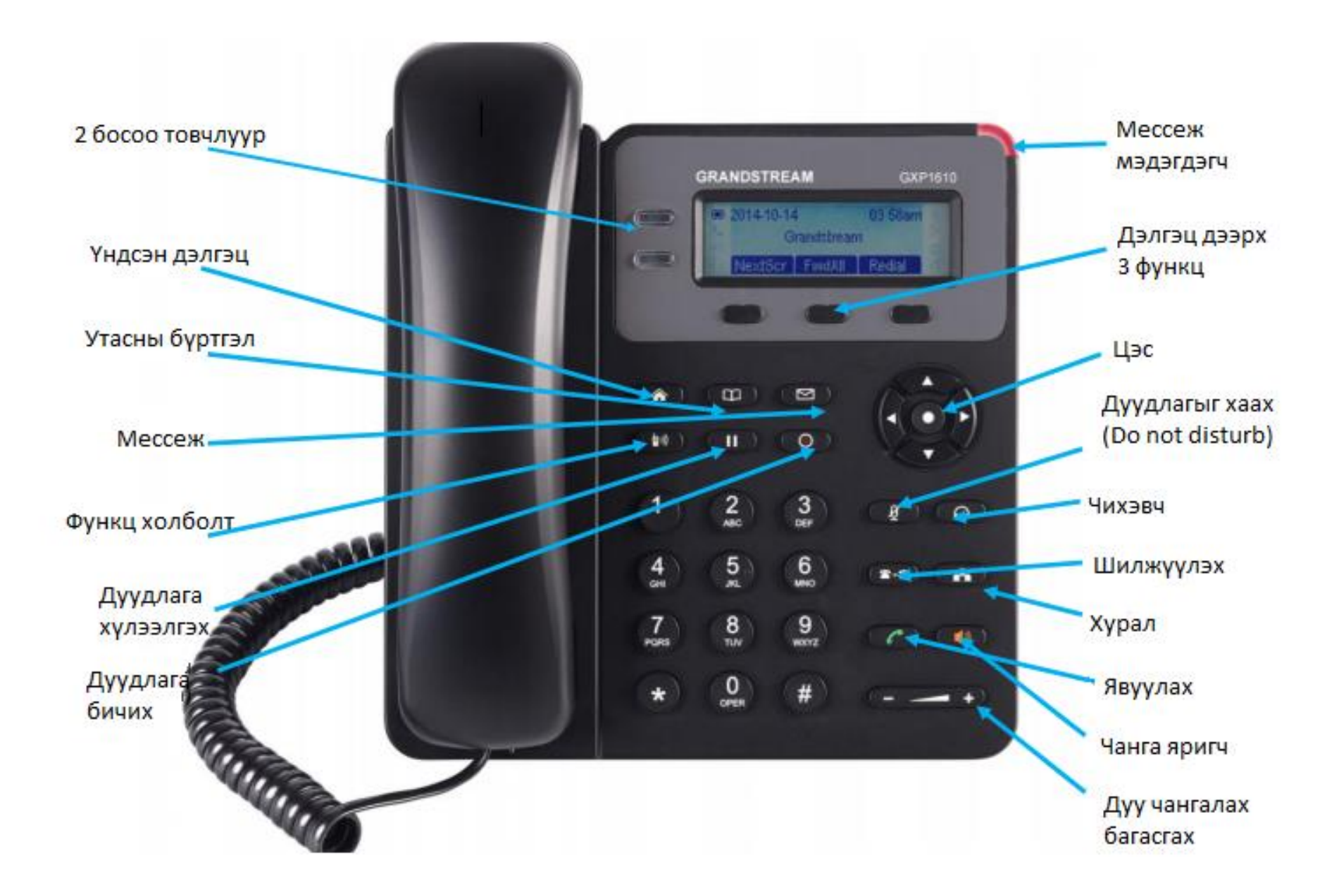